# randomizr: : **CHEAT SHEET**

#### Two Arm Trials

**Simple** random assignment is like flipping coins for each unit separately.

 $simple\_ra(N = 100, prob = 0.5)$ 

**Complete** random assignment allocates a fixed number of units to each condition.

complete  $ra(N = 100, m = 50)$ complete  $ra(N = 100, prob = 0.5)$ 

**Block** random assignment conducts complete random assignment separately for groups of units.

blocks <- rep(c("A", "B", "C"), c(50, 100, 200))

# defaults to half of each block block\_ra(blocks = blocks)

# can change with block m block  $ra(blocks = blocks,$ block  $m = c(20, 30, 40)$ 

**Cluster** random assignment allocates whole groups of units to conditions together.

clusters <- rep(letters, times = 1:26 cluster ra(clusters = clusters)

**Block and cluste**r random assignment conducts cluster random assignment separately for groups of clusters.

clusters <- rep(letters, times = 1:26) blocks  $\leq$  rep(paste0("block\_", 1:5),  $c(15, 40, 65, 90, 141)$ block\_and\_cluster\_ra(blocks = blocks, clusters = clusters)

## Multi Arm Trials

Set the number of arms with num arms or with conditions.

complete  $ra(N = 100, num arms = 3)$  $complete<sup>-</sup>ra(N = 100, conditions = c("control",$ "placebo", "treatment"))

The  $*$  each arguments in randomizr functions specify design parameters for each arm separately.

complete  $ra(N = 100, m$  each =  $c(20, 30, 50)$ ) complete  $ra(N = 100)$ , prob each =  $c(0.2, 0.3, 0.5)$ )

If the design is the **same** for all blocks, use prob\_each:

blocks <- rep(c("A", "B","C"), c(50, 100, 200)) block\_ra(blocks = blocks,  $prob\_each = c(.1, .1, .8))$ 

If the design is **different** in different blocks, use block\_m\_each or block\_prob\_each:

block m each  $\leq$  rbind(c(10, 20, 20),  $c(30, 50, 20)$ , c(50, 75, 75)) block  $ra(blocks = blocks,$ block\_m\_each = block\_m\_each)

block prob each  $\leq$  rbind(c(.1, .1, .8),  $c(.2, .2, .6)$ ,  $c(.3, .3, .4)$ block  $ra(blocks = blocks,$ block prob each = block prob each)

If conditions is numeric, the output will be **numeric**. If conditions is not numeric, the output will be a **factor** with levels in the order provided to conditions.

complete  $ra(N = 100$ , conditions =  $-2:2$ ) complete  $ra(N = 100,$  conditions =  $c("A", "B")$ )

#### Declaration

Learn about assignment procedures by "declaring" them with  $dec$ lare ra()

declaration < declare\_ra( $N = 100$ , m\_each =  $c(30, 30, 40)$ )

declaration # print design information

Conduct a random assignment:

conduct\_ra(declaration)

Obtain observed condition probabilities (useful for inverse probability weighting if probabilities of assignment are not constant)

 $Z \le -$  conduct ra(declaration) obtain condition probabilities(declaration, Z)

# Sampling

All assignment functions have sampling analogues: Sampling is identical to a two arm trial where the treatment group is sampled.

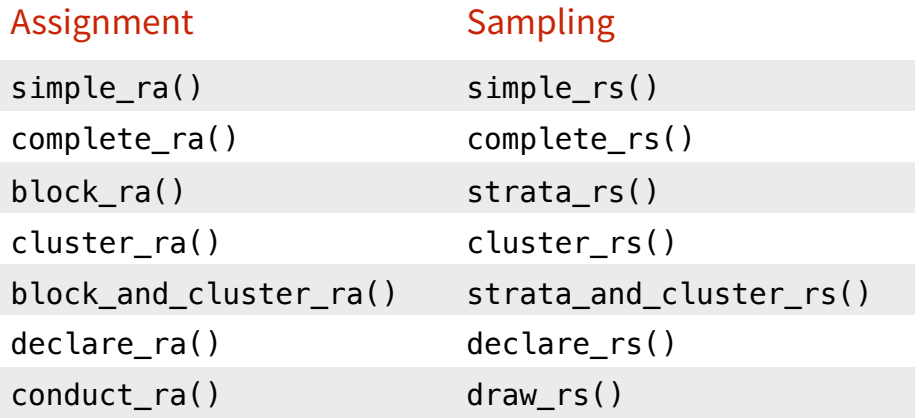

## **Stata**

A Stata version of randomizr is available, with the same arguments but different syntax:

ssc install randomizr set obs 100 complete\_ra, m(50)

randomizr is part of the DeclareDesign suite of packages for designing, implementing, and analyzing social science research designs.